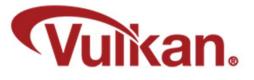

## **Synchronization**

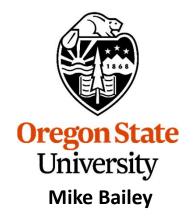

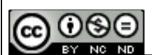

mjb@cs.oregonstate.edu

This work is licensed under a <u>Creative Commons</u>
<u>Attribution-NonCommercial-NoDerivatives 4.0</u>
<u>International License</u>

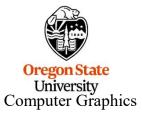

Synchronization.pptx

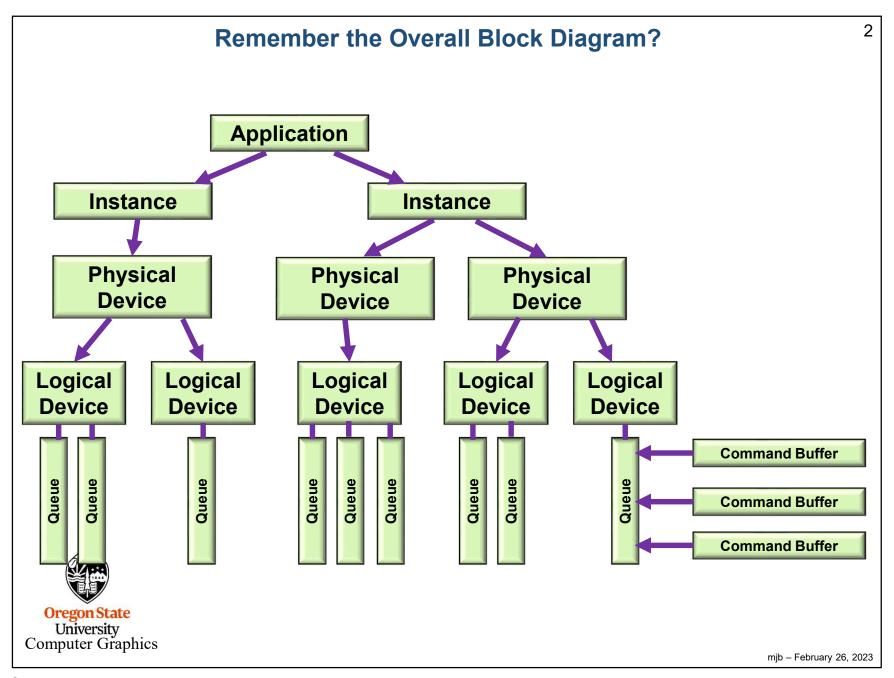

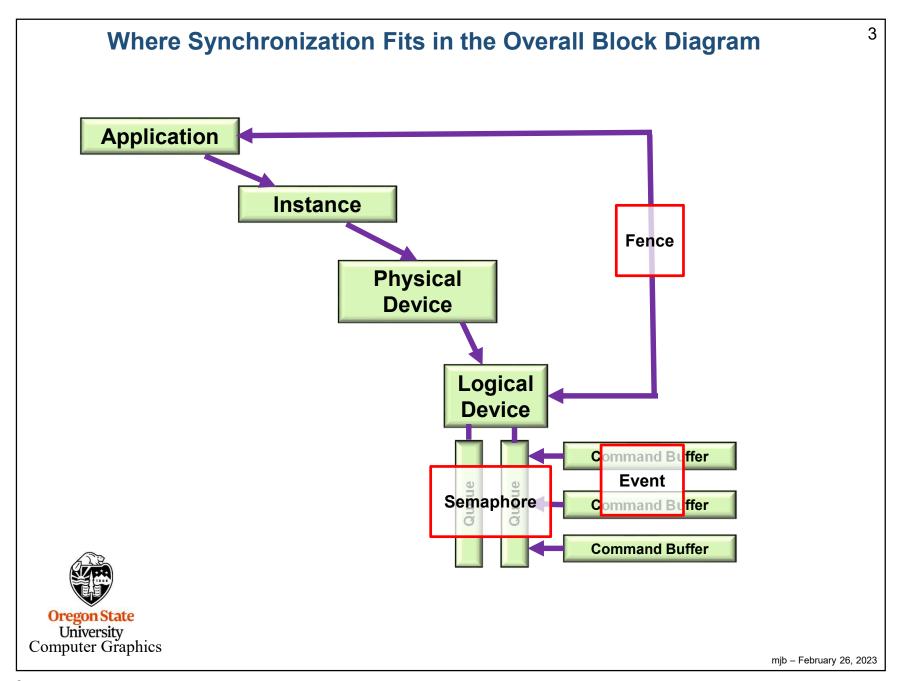

### **Semaphores**

ΙI

- Indicates that a batch of commends has been processed from a queue. Basically announces "I am finished!".
- You create one and give it to a Vulkan function which sets it. Later on, you tell another Vulkan function to wait for this semaphore to be signaled.
- You don't end up setting, resetting, or checking the semaphore yourself.
- Semaphores must be initialized ("created") before they can be used.

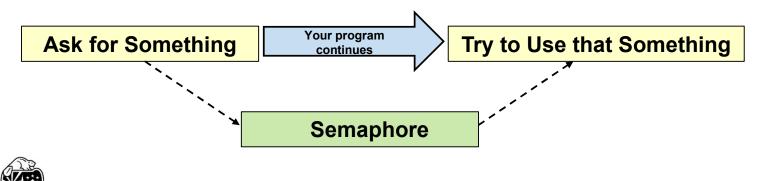

Oregon State
University
Computer Graphics

## **Creating a Semaphore**

5

```
VkSemaphoreCreateInfo
vsci;
vsci.sType = VK_STRUCTURE_TYPE_SEMAPHORE_CREATE_INFO;
vsci.pNext = nullptr;
vsci.flags = 0;;

VkSemaphore
semaphore;
result = vkCreateSemaphore( LogicalDevice, IN &vsci, PALLOCATOR, OUT &semaphore );
```

This doesn't actually do anything with the semaphore – it just sets it up

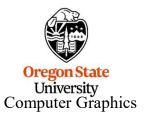

#### 6 Semaphores Example during the Render Loop VkSemaphore imageReadySemaphore; VkSemaphoreCreateInfo vsci: vsci.sType = VK STRUCTURE TYPE SEMAPHORE CREATE INFO; vsci.pNext = nullptr; vsci.flags = 0; result = vkCreateSemaphore(LogicalDevice, IN &vsci, PALLOCATOR, OU &imageReadySemaphore) uint32 t nextImageIndex; vkAcquireNextImageKHR(LogicalDevice, IN SwapChain, IN UINT64 MAX, IN imageReadySemaphore, N VK NULL HANDLE, OUT &nextImageIndex ); Set the semaphore VkPipelineStageFlags waitAtBottomOfPipe = VK PIPELINE STAGE BOTTOM OF PIPE BIT; VkSubmitInfo vsi: vsi.sType = VK STRUCTURE TYPE SUBMIT INFO; vsi.pNext = nullptr; vsi.waitSemaphoreCount = 1; vsi.pWaitSemaphores **&imageReadySemaphore**; vsi.pWaitDstStageMask = &waitAtBottomOtPipe; Wait on the semaphore vsi.commandBufferCount = 1; vsi.pCommandBuffers = &CommandBuffers[nextImageIndex]; vsi.signalSemaphoreCount = 0; vsi.pSignalSemaphores = (VkSemaphore) nullptr; You do this to wait for an image to be ready to be rendered into result = vkQueueSubmit( presentQueue, 1, IN &vsi, IN renderFence ); mjb - February 26, 2023

Fences 7

- Used to synchronize CPU-GPU tasks.
- Used when the host needs to wait for the device to complete something big.
- Announces that queue-submitted work is finished.
- You can un-signal, signal, test or block-while-waiting.

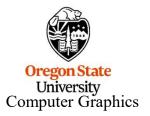

```
8
                                               Fences
     #define VK_FENCE_CREATE_UNSIGNALED BIT
                                                            0
     VkFenceCreateInfo
                                      vfci;
          vfci.sType = VK STRUCTURE TYPE FENCE CREATE INFO;
          vfci.pNext = nullptr;
           vfci.flags = VK FENCE CREATE UNSIGNALED BIT;
                                                                       // = 0
                // VK FENCE CREATE SIGNALED BIT is only other option
     VkFence
                     fence:
     result = vkCreateFence( LogicalDevice, IN &vfci, PALLOCATOR, OUT &fence );
                                                                             Set the fence
           , , ,
     // returns to the host right away:
     result = vkGetFenceStatus(LogicalDevice, IN fence):
                // result = VK SUCCESS means it has signaled
                // result = VK NOT READY means it has not signaled
                                                         Wait on the fence(s)
     // blocks the host from executing:
     result = vkWaitForFences( LogicalDevice, 1, IN &fence waitForAll, timeout );
               // waitForAll = VK TRUE: wait for all tences in the list
               // waitForAll = VK FALSE: wait for any one fence in the list
               // timeout is a uint64 t timeout in nanoseconds (could be 0, which means to return immediately)
               // timeout can be up to UINT64 MAX = 0xffffffffffff (= 580+ years)
               // result = VK SUCCESS means it returned because a fence (or all fences) signaled
              // result = VK TIMEOUT means it returned because the timeout was exceeded
  O
Computer Grapmes
                                                                                              mjb - February 26, 2023
```

## **Fence Example**

```
9
```

```
VkFence
                           renderFence;
   vkCreateFence(LogicalDevice, &vfci, PALLOCATOR, OUT &renderFence);
   VkPipelineStageFlags waitAtBottom = VK PIPELINE STAGE BOTTOM OF PIPE BIT;
   VkQueue presentQueue;
   vkGetDeviceQueue( LogicalDevice, FindQueueFamilyThatDoesGraphics( ), 0, OUT &presentQueue );
   VkSubmitInfo
                               vsi:
            vsi.sType = VK STRUCTURE TYPE SUBMIT INFO
            vsi.pNext = nullptr;
            vsi.waitSemaphoreCount = 1;
            vsi.pWaitSemaphores = &imageReadySemaphore;
            vsi.pWaitDstStageMask = &waitAtBottom;
            vsi.commandBufferCount = 1;
            vsi.pCommandBuffers = &CommandBuffers[nextImageIndex];
            vsi.signalSemaphoreCount = 0;
            vsi.pSignalSemaphores = (VkSemaphore) nullptr;
   result = vkQueueSubmit( presentQueue, 1, IN &vsi(IN renderFence )
   result = vkWaitForFences( LogicalDevice, 1 IN &renderFence) VK TRUE, UINT64 MAX );
   result = vkQueuePresentKHR( presentQueue, IN &vpi );
                                                                // don't present the image until done rendering
  Oregon State
    University
Computer Graphics
                                                                                                        mjb - February 26, 2023
```

Events 10

- Events provide even finer-grained synchronization.
- Events are a primitive that can be signaled by the host or the device.
- Can even signal at one place in the pipeline and wait for it at another place in the pipeline.
- Signaling in the pipeline means "signal me as the last piece of this draw command passes that point in the pipeline".
- You can signal, un-signal, or test from a vk function or from a vkCmd function.
- · Can wait from a vkCmd function.

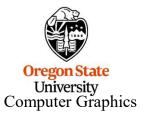

#### **Controlling Events from the Host**

11

```
VkEventCreateInfo
veci.sType = VK_STRUCTURE_TYPE_EVENT_CREATE_INFO;
veci.pNext = nullptr;
veci.flags = 0;

VkEvent event;
result = vkCreateEvent( LogicalDevice, IN &veci, PALLOCATOR, OUT &event );

result = vkSetEvent( LogicalDevice, IN event );

result = vkResetEvent( LogicalDevice, IN event );

result = vkGetEventStatus( LogicalDevice, IN event );

// result = VK_EVENT_SET: signaled
// result = VK_EVENT_RESET: not signaled
```

Note: the host cannot *block* waiting for an event, but it can test for it

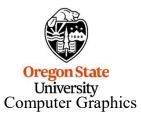

# **Controlling Events from the Device** 12 result = vkCmdSetEvent( CommandBuffer, IN event, pipelineStageBits ); result = vkCmdResetEvent( CommandBuffer, IN event, pipelineStageBits ); Could be an result = vkCmdWaitEvents( CommandBuffer 1, &event array of events srcPipelineStageBits, dstPipelineStageBits, Where signaled, where wait for the signal memoryBarrierCount, pMemoryBarriers, bufferMemoryBarrierCount, pBufferMemoryBarriers, imageMemoryBarrierCount, pImageMemoryBarriers Memory barriers get executed after events have been signaled Note: the device cannot test for an event, but it can block University Computer Graphics mjb - February 26, 2023